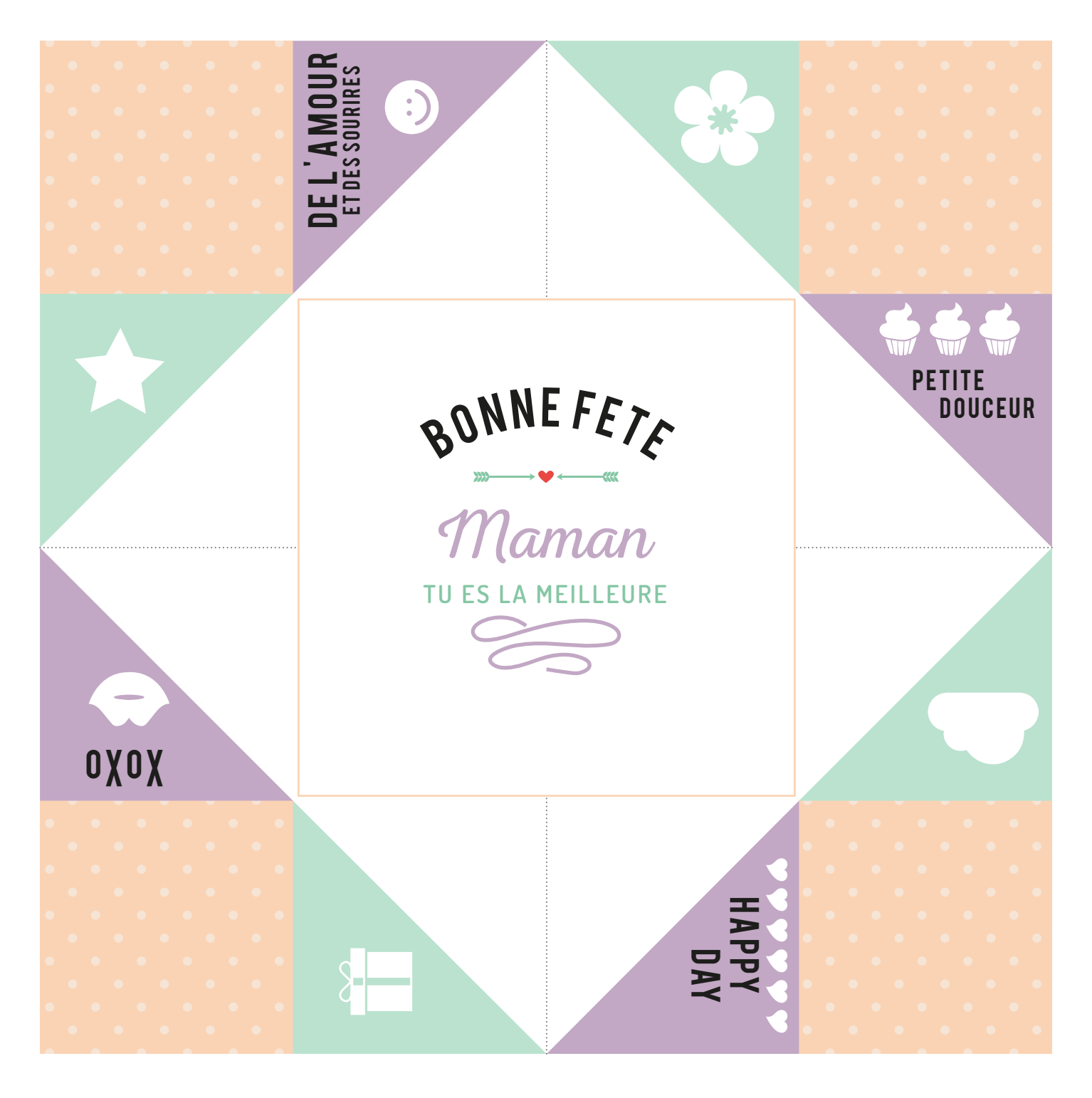

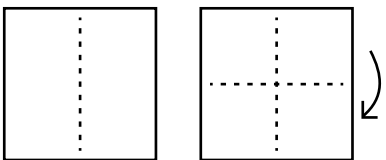

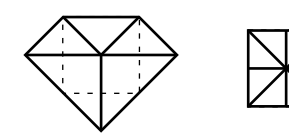

Rabattez à nouveau les 4 coins au centre

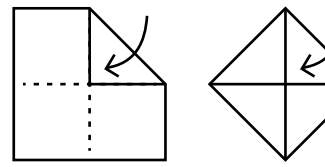

Pliez le carré en 4 Rabattez les 4 coins au centre

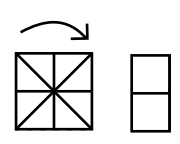

Pliez en 2 pour marquer le pli et revenir pour marquer le pli à la position initiale

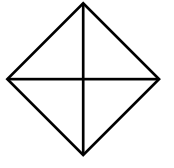

Retournez votre feuille

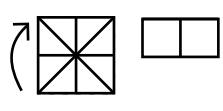

Recommencez dans l'autre sens

CREE POUR EMBELLIR LE MONDE QUI NOUS ENTOURE PAR  $\int$ <sup>a</sup> Souris  $\int$ raphiste